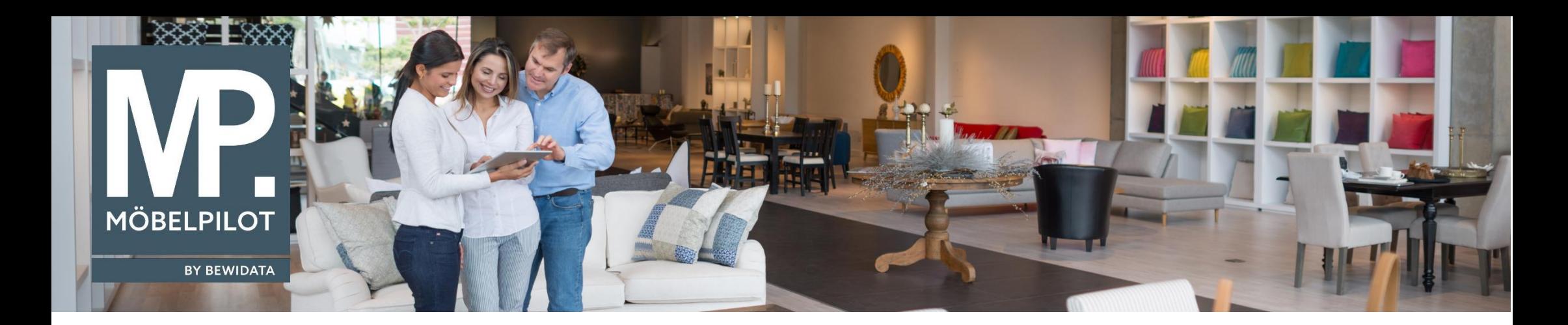

**MÖBELPILOT-Änderungshistorie** (Februar 2022; Version 7.9)

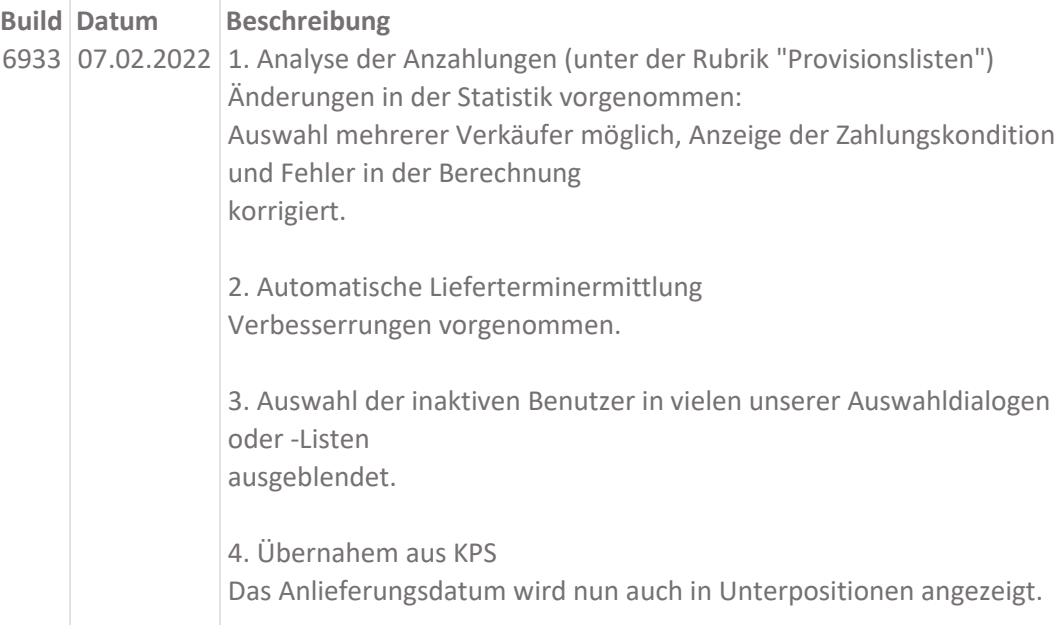

5. WINNER-Schnittstelle

Befindet sich der Auftrag oder das Angebot zur Übernahme noch in der Warteschleife, so kann man ihn nicht löschen.

6. Wiedervorlagen für manuelle Formulare, wie z.B. Listen neu aufgenommen.

7. Bestandsinfo Artikel Anzeige der Aufträgen ohne Kommissionsbestand um die benötigte Menge Gesamt in der Summenzeile erweitert.

8. Auftragsbestätigungen Listenbearbeitung Das Feld "AB-Merker" in der Höhe erhöht, damit man komfortabler die Auswahl treffen kann.

9. IPAD - Änderungen in Kundentext Hat man nachträglich Änderungen in diesem Feld vorgenommen, so ist der Text mit dem Speichervorgang verloren gegangen. Fehler behoben.

10. Winner- Schnittstelle

Daten wie VK, Angebotsnummer, Datum wurden nicht abgebildet, wenn der im MP kein Angebot angelegt wurde. Ist behoben.

## 6939 10.02.2022 1. Posten bearbeiten

Ab jetzt wird die Lieferscheinnummer bei der Positionszuordnung berücksichtigt, falls diese in den Postendaten vorhanden ist. Falls die Zuordnung nicht stattfand, wird in diesem Fall in der Spalte "Auftragsinformation" ein Hinweis "Lieferschein XYZ?" erscheinen mit dem Tooltip "Wurde Lieferschein erfasst?".

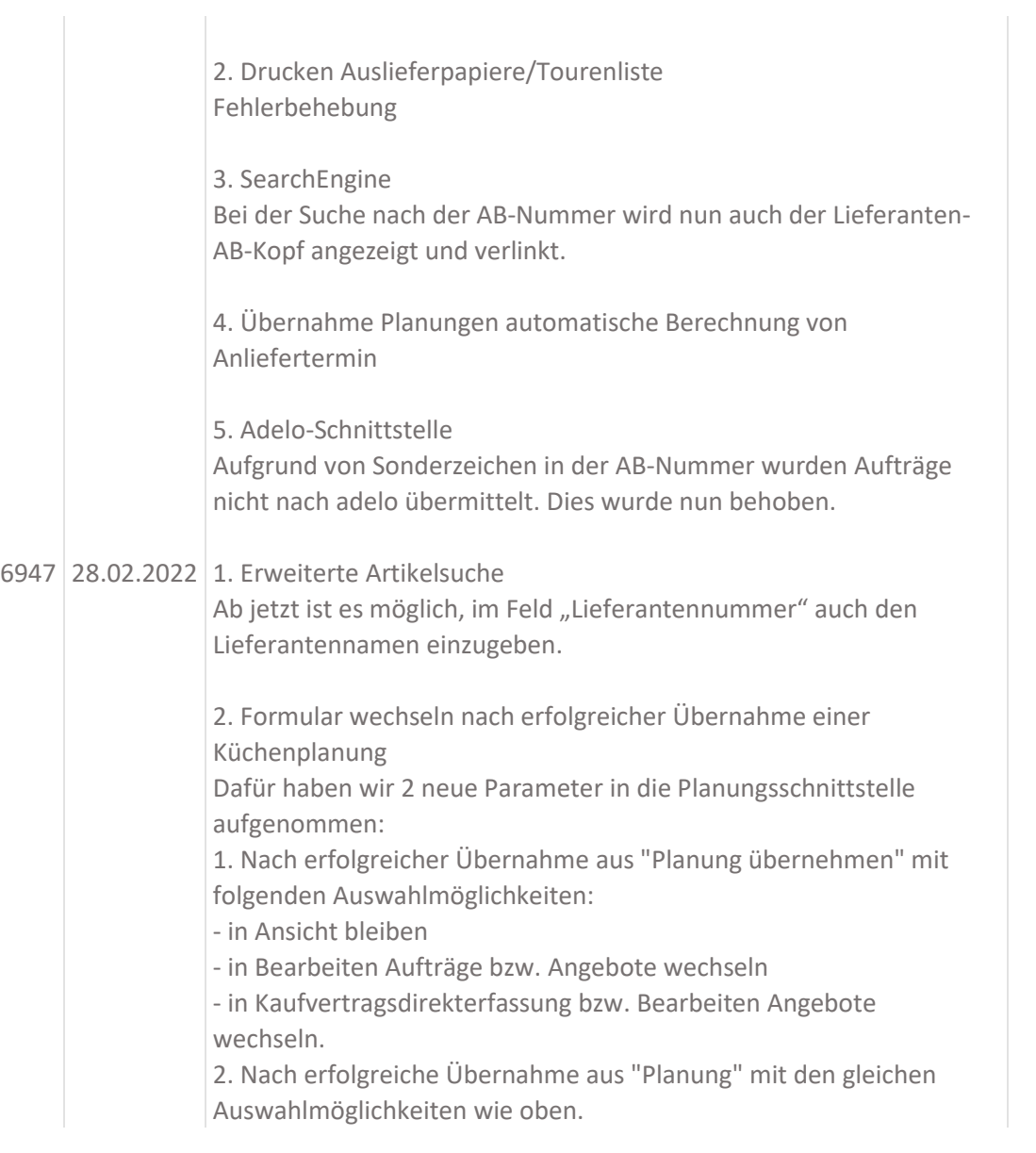

3. Tabellarische Auftragsinfo Man kann sie 2-Spaltig drucken – diese Einstellung betrifft die Übernahme aus der Winner-Schnittstelle.

4. Wiederholungsdruck einer aufgehobenen Ausgangsrechnung Ist jetzt über das Programm "drucken Lieferscheine und Rechnungen" mit Aktivierung des Feldes "Wiederholungsdruck" möglich.

5. Adelo-Schnittstelle - Auftrag wurde nicht richtig übermittelt Ein Sonderzeichen in der AB-Nummer hat als Folge, dass der Auftrag nicht weiterverarbeitet konnte und somit mit einem falschen Status an adelo übergeben wurde. Ist behoben.

6. Positionserfassung - Artikelsuche Fehlerbehebung

7. Aktive Sitzungen

Zählung von Caché-Lizenzen wurde verfeinert. Des Weiteren wurde die Spalte "Lizenz" umbenannt in "Lizenznutzung". Hier können Sie nun einsehen, ob diese Sitzung eine Lizenz verbraucht.

8. Automatische Termin-Berechnung Bestellungen Das Problem entsteht bei der Übernahme von Angebot in einen Auftrag, falls in dem Angebot kein Liefertermin eingetragen wurde. Dies wurde korrigiert.